# **VICTIMED'UN RANSOMWARE ? RÉCUPÉREZ VOS DONNÉES AVEC DATABACK**

*Samuel Durand* Directeur techniq ue *DataBack*

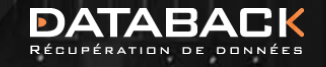

bor

**Company of the Company's Service** 

**INCHE 13** 

# **QUELLES OPTIONS POUR RESTAURER MES DONNÉES ?**

#### SI VOS SAUVEGARDES SONTIMPACTÉES

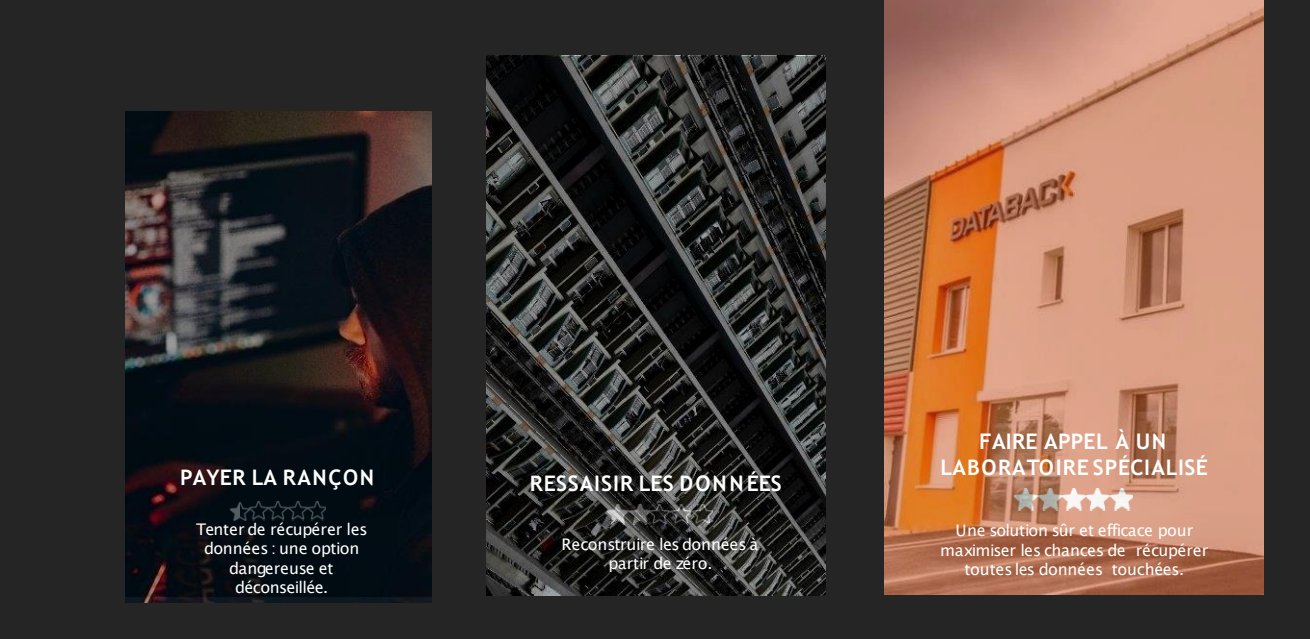

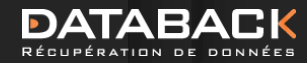

Laboratoire français de traitement de données  $\bf{F}$   $(\bf{in})$ 

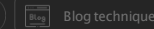

01

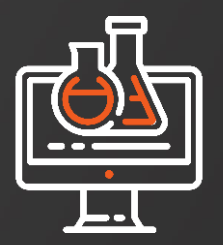

# DATABACK, **LABORATOIRE SPÉCIALISÉ**

Blog technique Laboratoire français de traitement de données

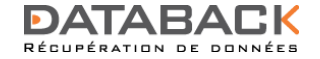

#### DATABACK, SOCIÉTÉFRANÇAISE DE RÉCUPÉRATION DE DONNÉES

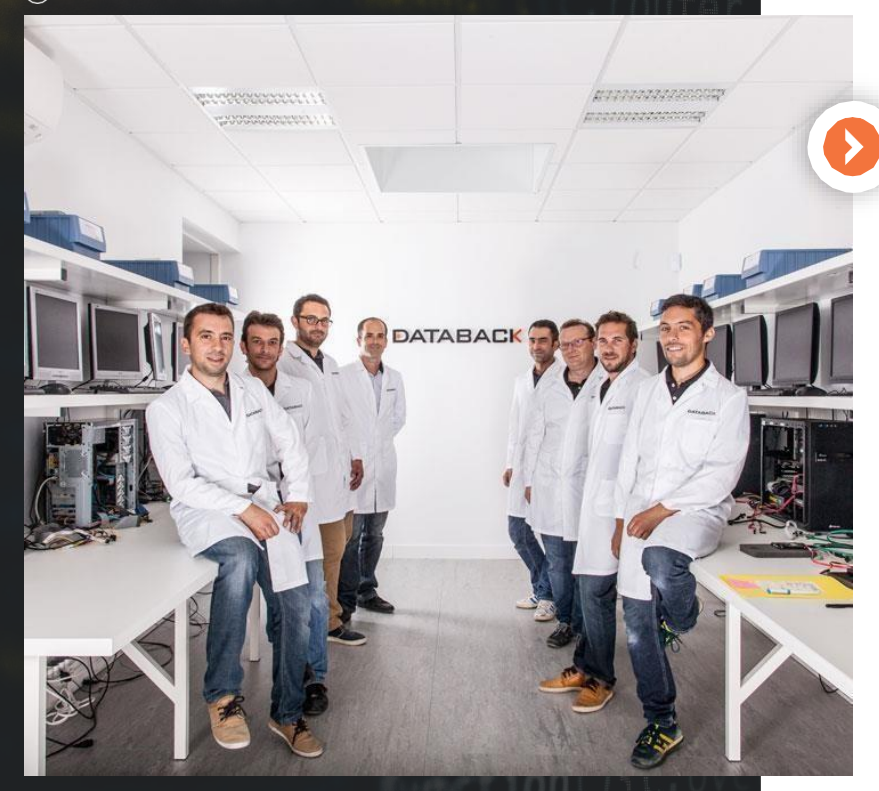

# **DATABACK, LE LEADER**

#### **DANS LA RÉCUPÉRATION ET LE TRAITEMENT DES DONNÉES SENSIBLES.**

Databack est une société française spécialisée dans les services de récupération de données. Nous sommes des ingénieurs et techniciens experts dans la récupération de données depuis plus de 18 ans.

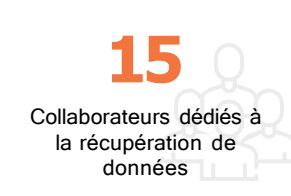

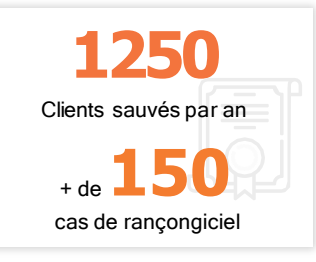

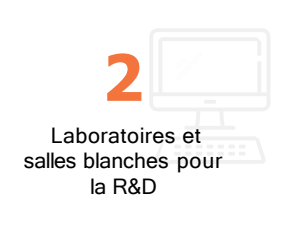

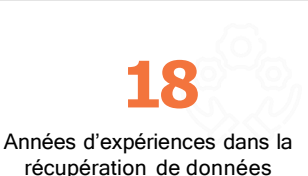

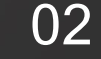

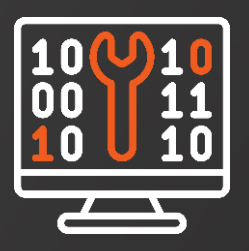

# UN PROCESSUS SIMPLE, RAPIDE & SÉCURISÉ

Blog technique Laboratoire français de traitement de données

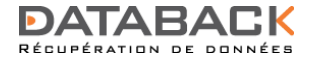

# **FOCUS CELLULE D'URGENCE** & QUALIFICATION

Pour les cas d'extrême urgence, DATABACK a mis en place un service dédié aux récupérations de données les plus critiques.

#### **LA CELLULE D'URGENCE C'EST**

- Un numéro de téléphone dédié 24/24
- Une équipe d'astreinte disponible en moins de deux heures
- Mise en place d'un appel avec un ingénieur spécialisé
- Retour rapide de la proposition commerciale

# 1

#### LE PROCESSUS DATABACK, RAPIDE, SIMPLE, SÉCURISÉ

#### **CELLULE D'URGENCE ET QUALIFICATION**

PRISE EN CHARGE& DIAGNOSTIC

Laboratoire français de traitement de données Blog technique

2

ANALYSEDU CONTENU & RÉCUPÉRATION 3

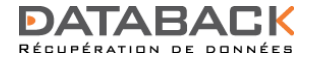

# **FOCUS PRISE EN CHARGE** & DIAGNOSTIC

Databack est en mesure de récupérer les données ayant subi une attaque par rançongiciel sur tous les supports de stockage. La phase de diagnostic permet de valider la restauration des données dans le nouvel SI.

#### DATABACK EST SPÉCIALISÉ DANS

- Connaissance des systèmes de fichiers et des formats de sauvegarde
- Restauration des données inaccessibles suite au chiffrement
- Mise en forme pour réintégration optimisée des données chez le client

#### LE PROCESSUS DATABACK, RAPIDE, SIMPLE, SÉCURISÉ

CELLULED'URGENCEET QUALIFICATION

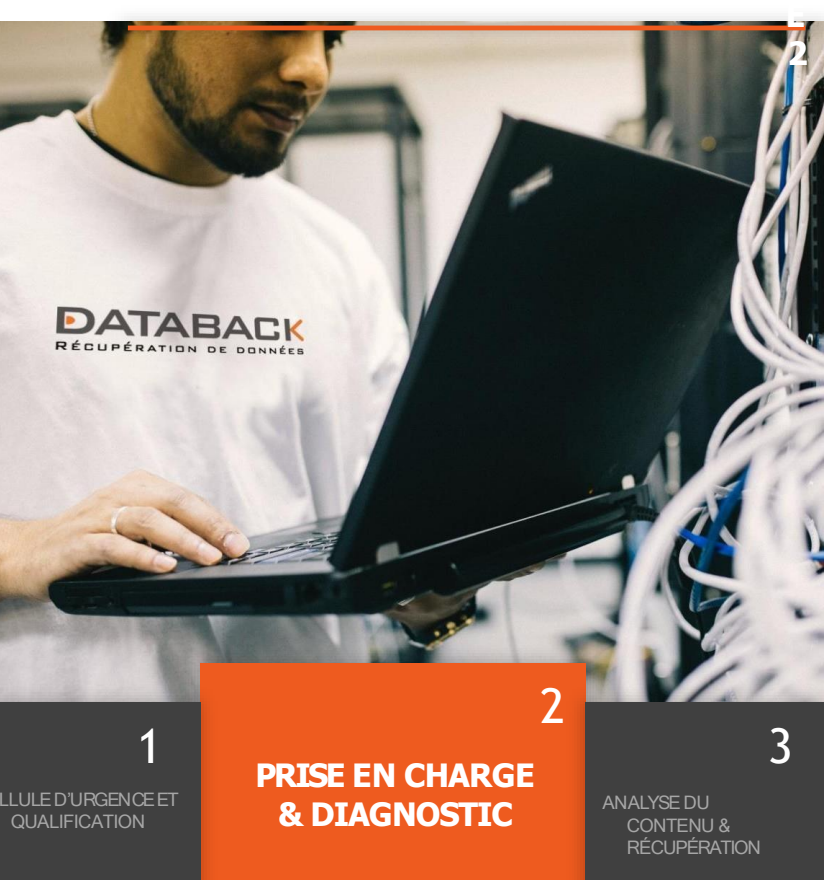

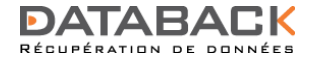

# **FOCUS ANALYSE DU CONTENU & RÉCUPÉRATION**

Databack assure la récupération de données sur tout support de stockage utilisé par un système d'information : serveurs NAS / SAN / VSAN, baies de stockage, bandes magnétiques, disques durs et SSD

#### **LES SERVICES DATABACK**

- Récupération après chiffrement
- Migration/aide à la restauration
- Effacement sécurisé des disques infectés

#### LE PROCESSUS DATABACK, RAPIDE, SIMPLE, SÉCURISÉ

CELLULED'URGENCE ET QUALIFICATION

PRISE EN CHARGE & DIAGNOSTIC

Laboratoire français de traitement de données Blog technique **ANALYSE DU CONTENU & RÉCUPÉRATION**

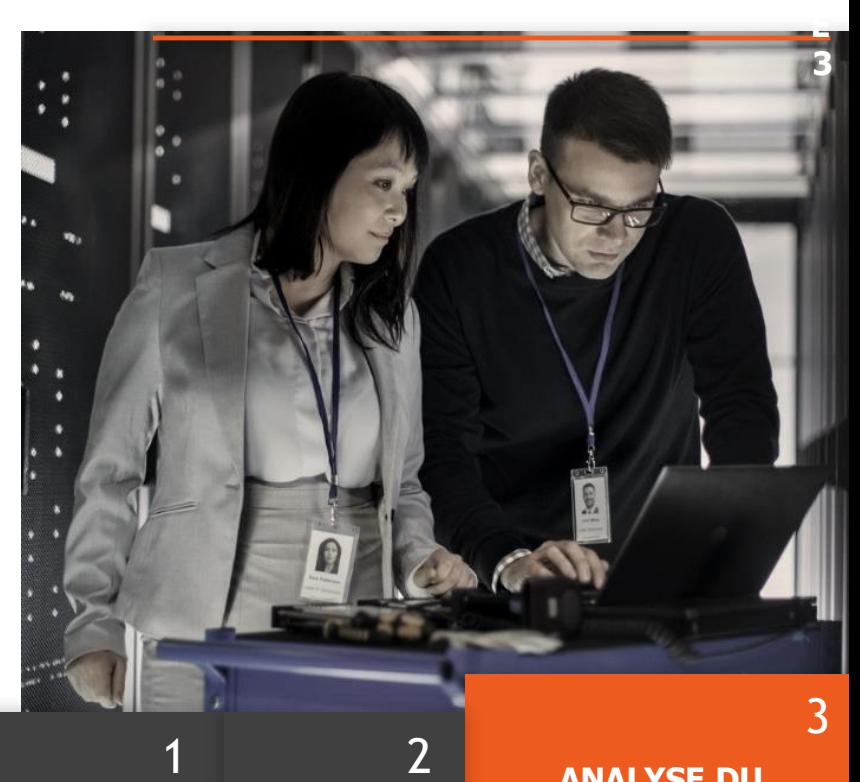

#### **PROCESSUS DE RÉCUPÉRATION** *RAPIDE ET SÉCURISÉ*

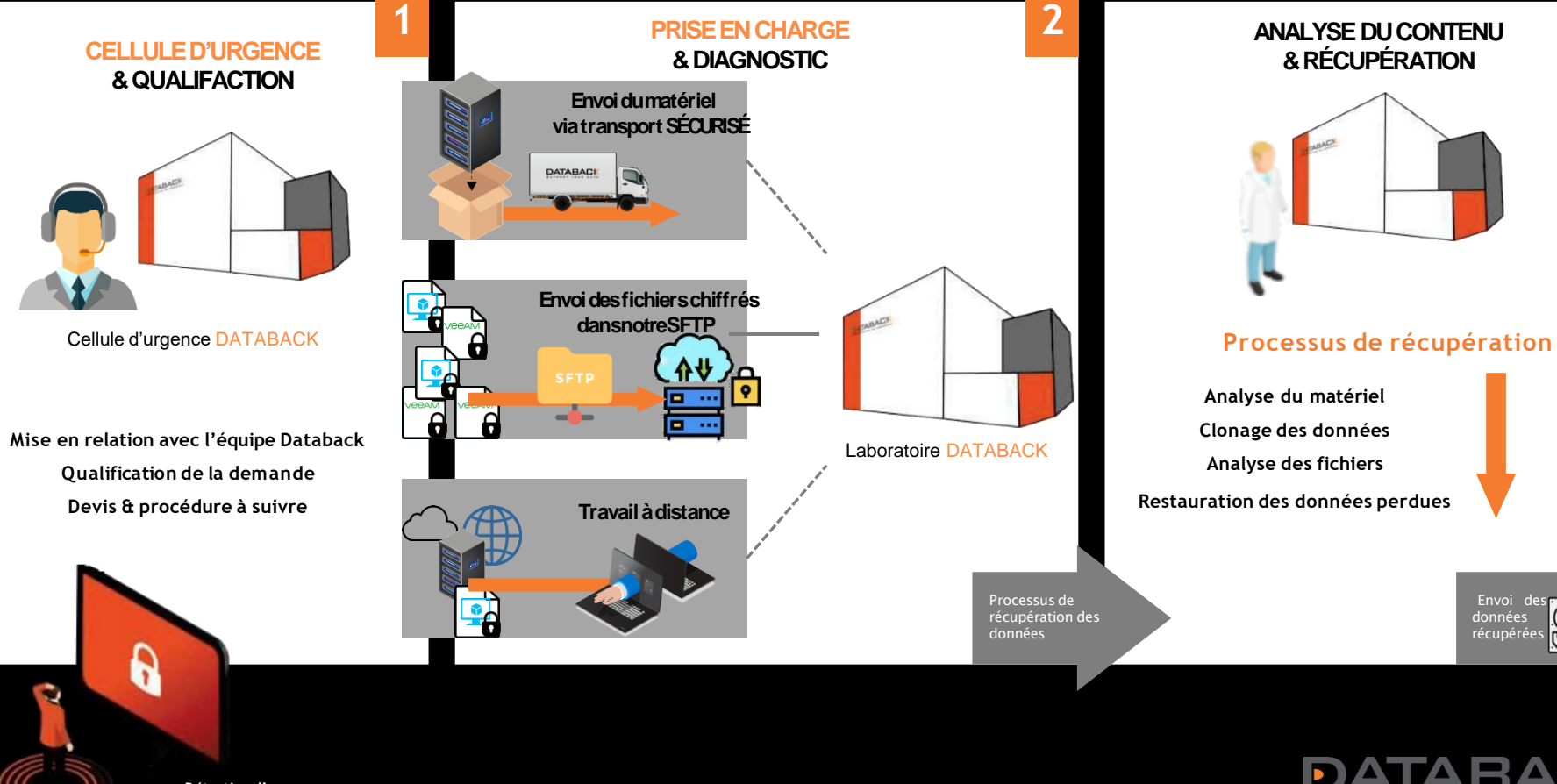

**Détection d'un matériel infecté**

**UP** PORT YOUR DATA

U

O.

**ÉTUDEDE CAS PRATIQUE**

03

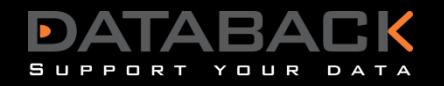

# **QuelquesRAPPELS…**

**Disque**

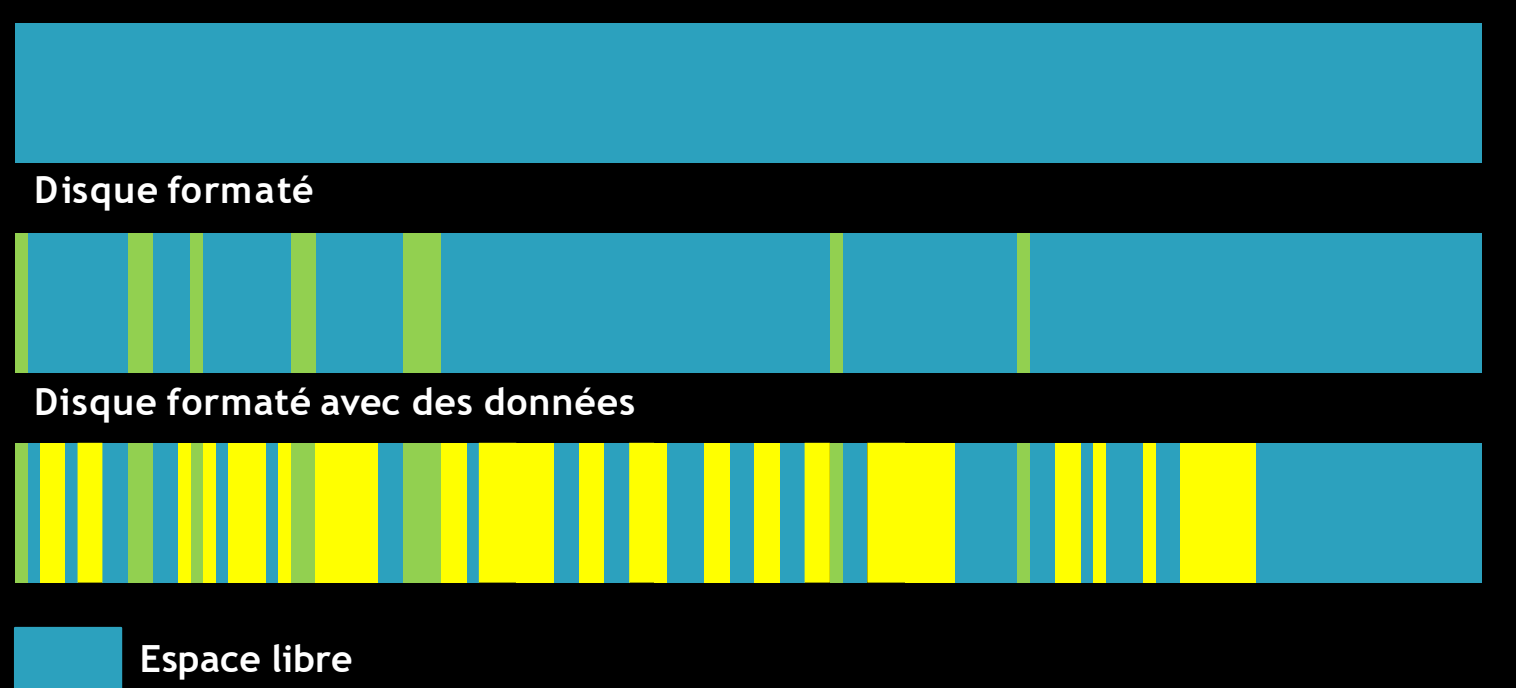

**Metadonnées** 

**Données (fichiers)**

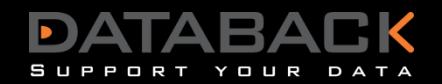

# **QuelquesRAPPELS…**

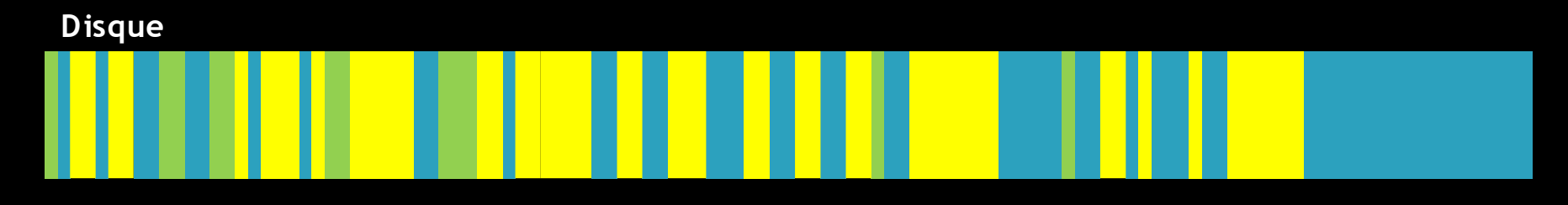

**Disque virtuel (pré-alloué)**

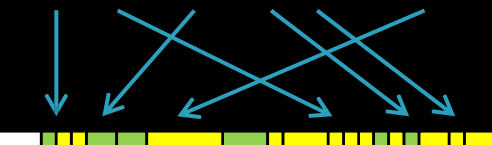

**Disque virtuel (allocation dynamique)**

**L'ordre des fragments dans un disque virtuel dynamique est différent du disque pré-alloué**

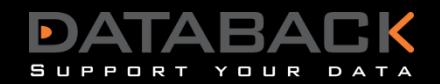

## **Que font les PIRATES ?**

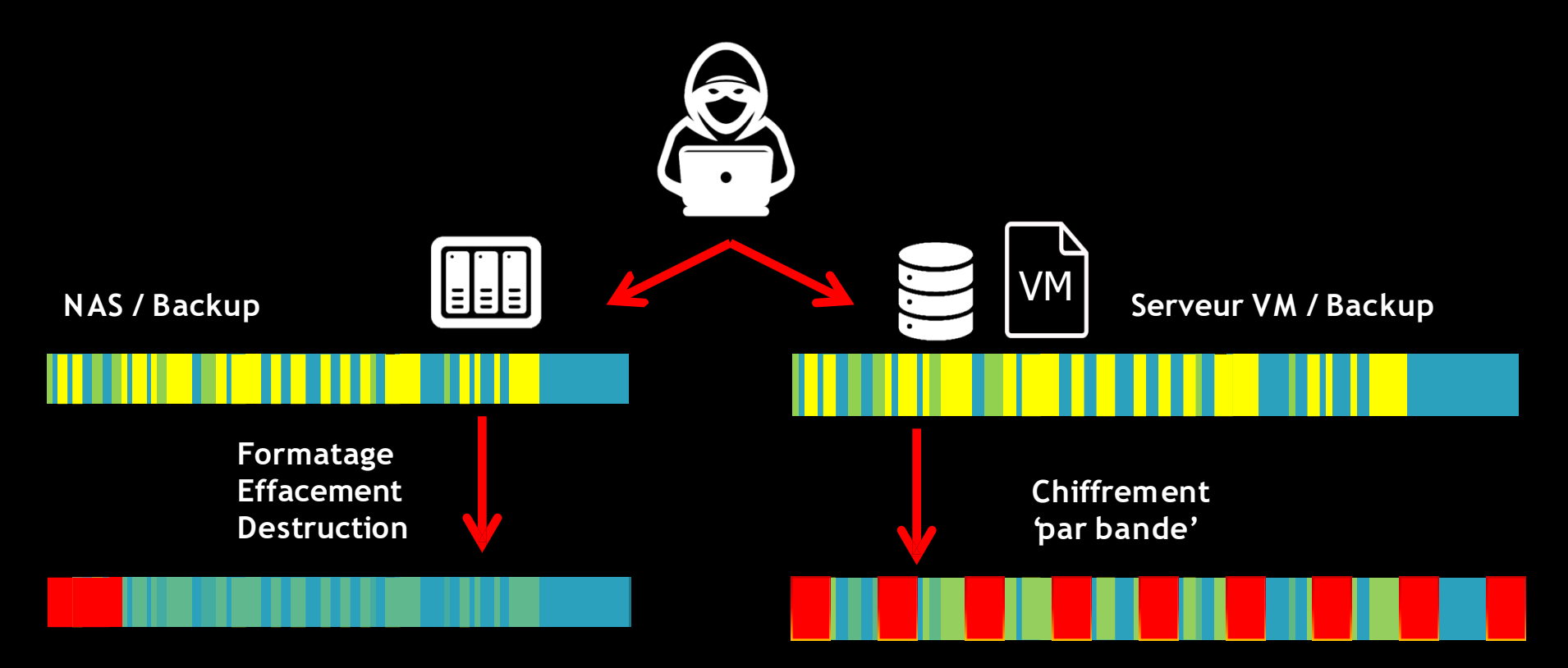

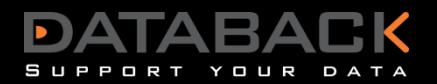

# **Que font les CLIENTS ?**

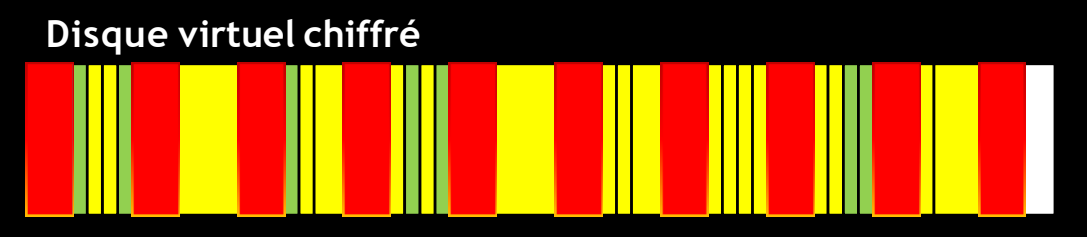

**Le chiffrement 'par bandes' écrase la table de translation des fragments**

**Une tentative de récupération de données avec des outils standards (ex : Photorec) :**

- **Récupération des fichiers avec nom, mais contenu corrompu (mauvaise allocation)**

- **Récupération des fichiers par signature (perte de l'arborescence et faible taux de validité des fichiers)**

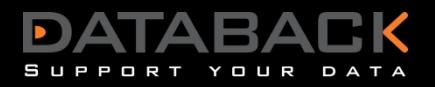

### **Que fait DATABACK ?**

**Disque virtuel chiffré**

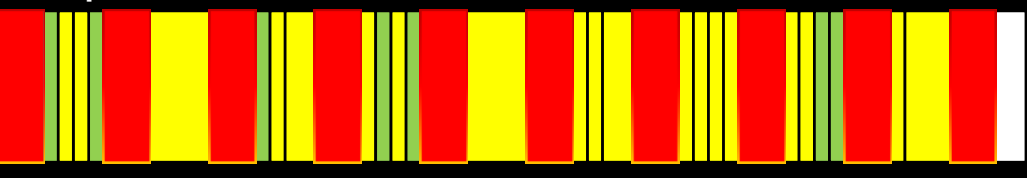

#### **Nous créons une carte des zones chiffrés par analyse des zones via entropie**

**Zones d'entropie forte (images, audios, vidéos, compressions, ou chiffrement) Zones d'entropie moyenne (datas non structurées, fichiers binaires, …) Zones d'entropie basse (textes, exports xml, codes sources, …) Zones d'entropie zéro (secteurs vides ou presque vide…)**

## **Que fait DATABACK ?**

**Disque virtuel chiffré**

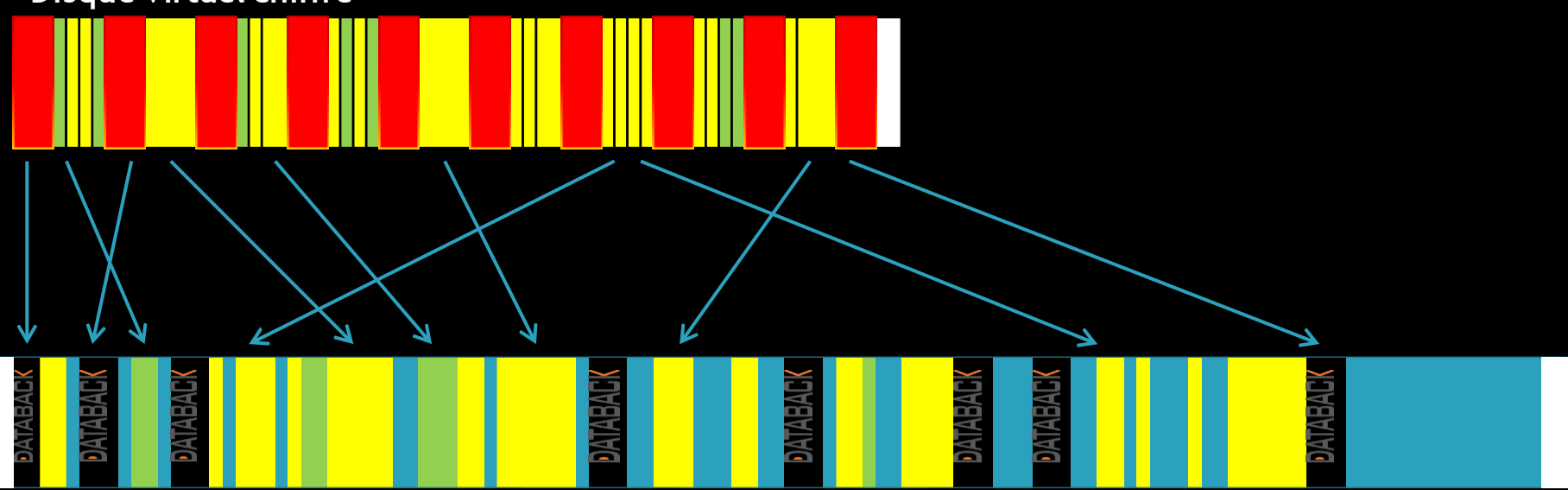

**Nous reconstruisons un disque virtuel fixe. Nos analyses nous permettent de replacer tous les fragments de façon linéaire. Nous pouvons alors avoir une correspondance entre les métadonnées et les fichiers.**

**(Les zones noires correspondent aux zones rendues inexploitables par le chiffrement. Des marqueurs de compromissions sont insérés dans ces zones pour évaluer la validité des données).**

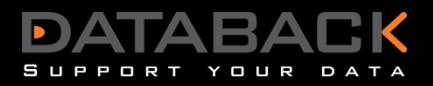

# **Que fait DATABACK ?**

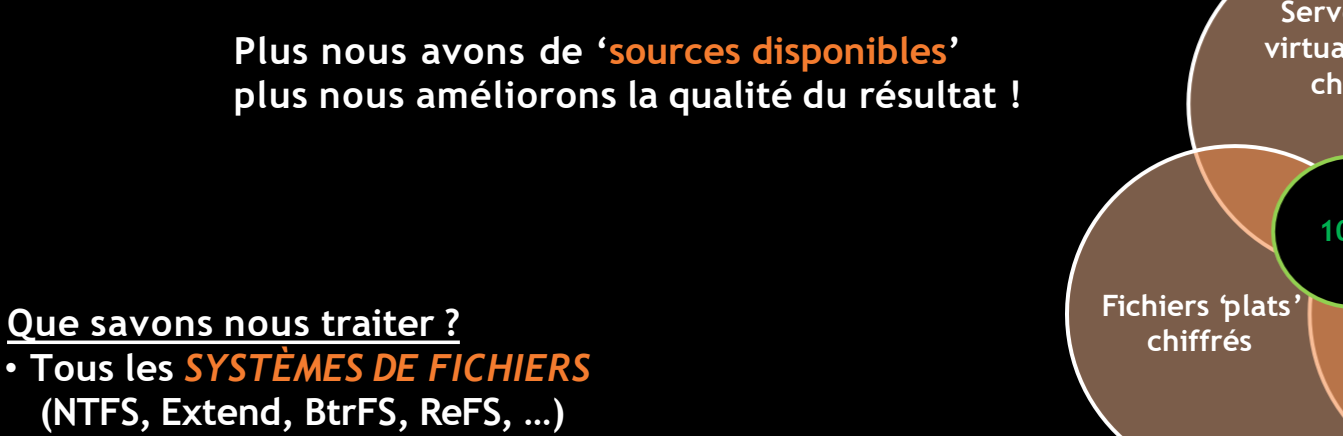

- **Toutes les** *CONFIGURATIONS DE SYSTÈMES DE FICHIERS* **(déduplication, versioning …)**
- **Tout type de** *DISQUES VIRTUELS* **(VMWare, Hyper-V, VirtualBox, …)**
- **Tous les** *FORMATS DE SAUVEGARDES* **(Veeam, Acronis, ActiveBackup, …)**
- **Tout type de** *BANDES* **(LTO, DAT, …)**
- **Tout** *TYPE DE MATÉRIEL* **(DELL, HP, EMC, SYNOLOGY, QNAP, …)**
- **Et même les** *NŒUDS HYPERCONVERGÉS* **(SimpliVity HPE,…)**

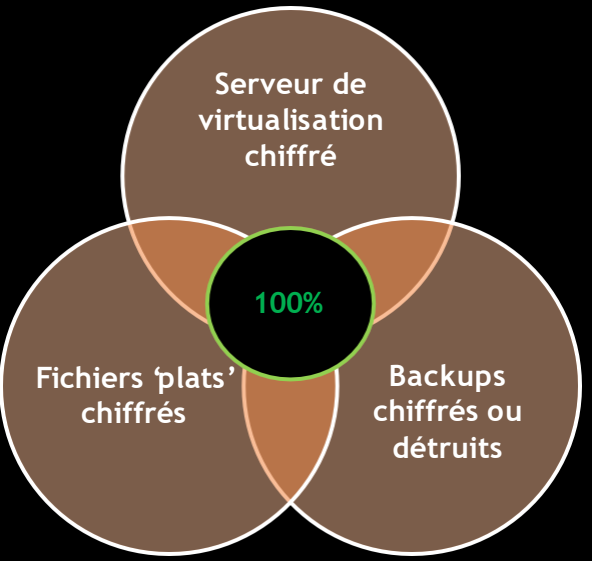

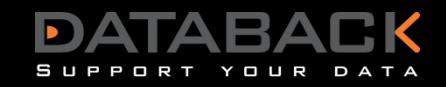

# DATABACK VOUS AIDE À ALLER PLUS LOIN :

**DATABACK** vous aide à :

- L'analyse forensique sur des machines corrompues ou détruites
- Réaliser des audits de vos sauvegardes pour PRA(Backup 321+)

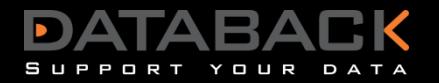

#### **DATABACK**

# **NOUS CONTACTER**

**Notre équipe est à votre disposition pour répondre à toutes vos questions**

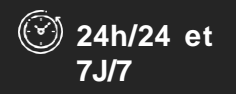

Contacter l'équipe technique X

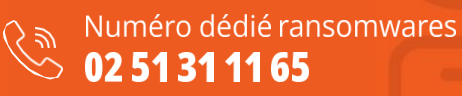

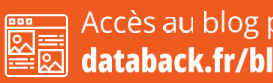

Accès au blog professionnel databack.fr/blog

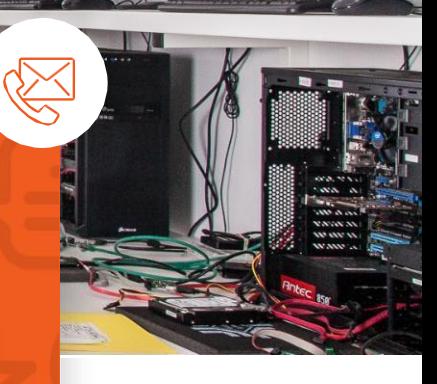

Laboratoire français de traitement de données  $(\dagger)(\mathbf{in})(\mathbf{y})$ 

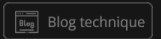